# **Smart Proxy - Bug #12319**

# **Proxy templates API breaks on concurrent requests**

10/27/2015 06:28 AM - Lukas Zapletal

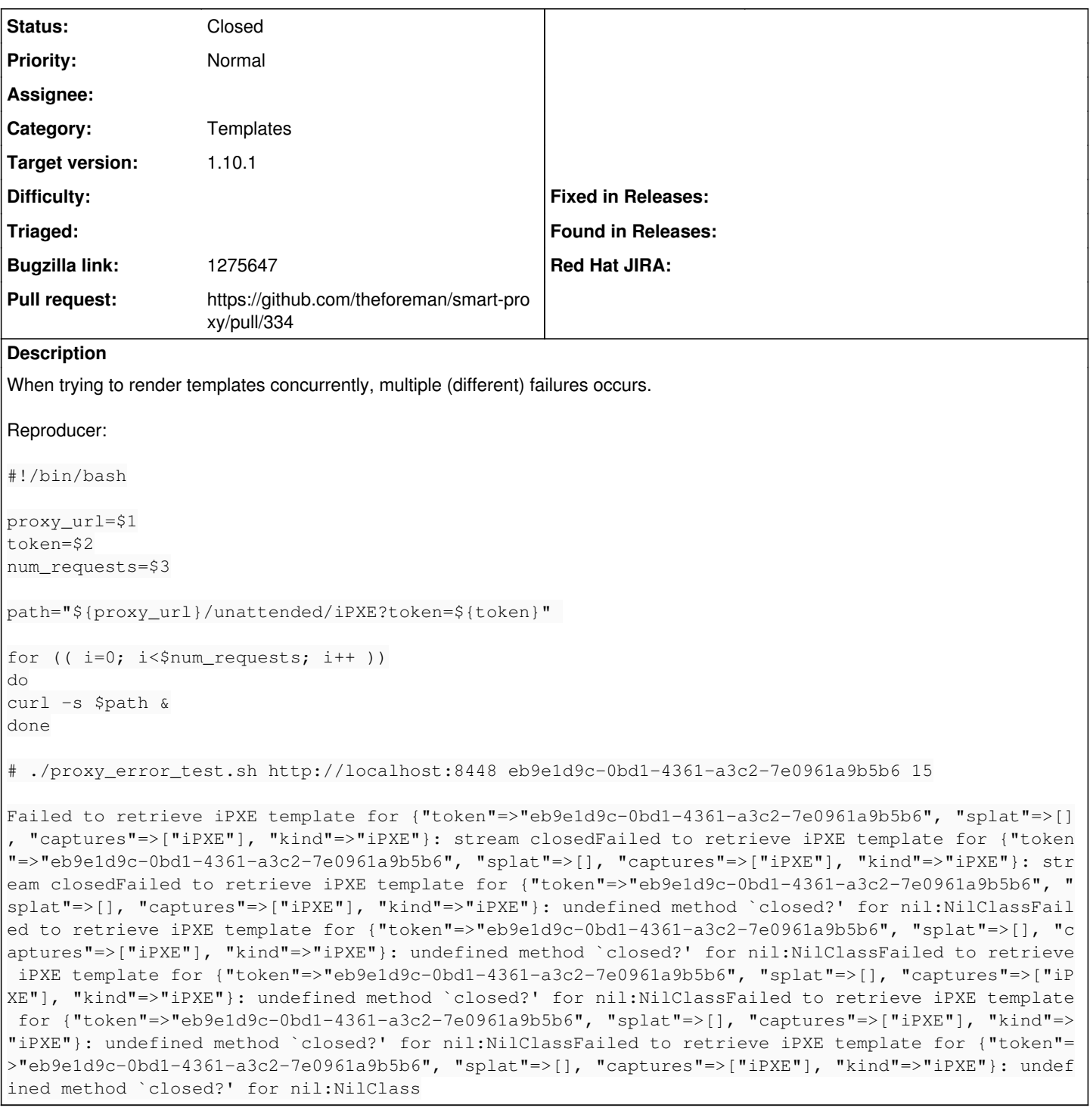

# **Associated revisions**

### **Revision 26aba852 - 11/02/2015 04:16 AM - Dmitri Dolguikh**

Fixes #12319: fixed race condition in templates module

Multiple simultaneous requests to /unattended/template\_type no longer fail.

## **History**

## **#1 - 10/27/2015 06:41 AM - Anonymous**

I assume this is under 1.8.7? Can you attach the backtrace?

### **#2 - 10/27/2015 08:25 AM - Bryan Kearney**

*- Bugzilla link set to 1275647*

#### **#3 - 10/27/2015 10:44 AM - Lukas Zapletal**

Here is one from latest development environment proxy running on Ruby 2.0:

```
E, [2015-10-27T15:43:23.409044 #5923] ERROR -- : Failed to retrieve iPXE template for {"token"=>"0a59df01-77d8
-467c-8462-4b2beebcebfb", "splat"=>[], "captures"=>["iPXE"], "kind"=>"iPXE"}: stream closed
D, [2015-10-27T15:43:23.412338 #5923] DEBUG -- : /home/lzap/.rbenv/versions/2.0.0-p353/lib/ruby/2.0.0/uri/comm
on.rb:125:in `==='
/home/lzap/.rbenv/versions/2.0.0-p353/lib/ruby/2.0.0/uri/common.rb:125:in `split'
/home/lzap/.rbenv/versions/2.0.0-p353/lib/ruby/2.0.0/uri/common.rb:211:in `parse'
/home/lzap/.rbenv/versions/2.0.0-p353/lib/ruby/2.0.0/uri/common.rb:747:in `parse'
/home/lzap/.rbenv/versions/2.0.0-p353/lib/ruby/2.0.0/uri/common.rb:996:in `URI'
/home/lzap/.rbenv/versions/2.0.0-p353/lib/ruby/2.0.0/net/http.rb:1027:in `proxy_uri'
/home/lzap/.rbenv/versions/2.0.0-p353/lib/ruby/2.0.0/net/http.rb:1014:in `proxy?'
/home/lzap/.rbenv/versions/2.0.0-p353/lib/ruby/2.0.0/net/http.rb:868:in `connect'
/home/lzap/.rbenv/versions/2.0.0-p353/lib/ruby/2.0.0/net/http.rb:1445:in `begin_transport'
/home/lzap/.rbenv/versions/2.0.0-p353/lib/ruby/2.0.0/net/http.rb:1402:in `transport_request'
/home/lzap/.rbenv/versions/2.0.0-p353/lib/ruby/2.0.0/net/http.rb:1376:in `request'
/home/lzap/.rbenv/versions/2.0.0-p353/lib/ruby/gems/2.0.0/gems/rest-client-1.6.9/lib/restclient/net_http_ext.r
b:51:in `request'
/home/lzap/work/smart-proxy/lib/proxy/request.rb:46:in `send_request'
/home/lzap/work/smart-proxy/modules/templates/template_proxy_request.rb:21:in `get_template'
/home/lzap/work/smart-proxy/modules/templates/template_proxy_request.rb:38:in `get_template'
/home/lzap/work/smart-proxy/modules/templates/templates_api.rb:19:in `block (2 levels) in <class:TemplatesApi>
'/home/lzap/work/smart-proxy/lib/proxy/helpers.rb:14:in `log_halt'
/home/lzap/work/smart-proxy/modules/templates/templates_api.rb:18:in `block in <class:TemplatesApi>'
/home/lzap/.rbenv/versions/2.0.0-p353/lib/ruby/gems/2.0.0/gems/sinatra-1.4.6/lib/sinatra/base.rb:1609:in `call
'/home/lzap/.rbenv/versions/2.0.0-p353/lib/ruby/gems/2.0.0/gems/sinatra-1.4.6/lib/sinatra/base.rb:1609:in `bloc
k in compile!'
/home/lzap/.rbenv/versions/2.0.0-p353/lib/ruby/gems/2.0.0/gems/sinatra-1.4.6/lib/sinatra/base.rb:974:in `[]'
/home/lzap/.rbenv/versions/2.0.0-p353/lib/ruby/gems/2.0.0/gems/sinatra-1.4.6/lib/sinatra/base.rb:974:in `block
  (3 levels) in route!'
/home/lzap/.rbenv/versions/2.0.0-p353/lib/ruby/gems/2.0.0/gems/sinatra-1.4.6/lib/sinatra/base.rb:993:in `route
_eval'
/home/lzap/.rbenv/versions/2.0.0-p353/lib/ruby/gems/2.0.0/gems/sinatra-1.4.6/lib/sinatra/base.rb:974:in `block
  (2 levels) in route!'
/home/lzap/.rbenv/versions/2.0.0-p353/lib/ruby/gems/2.0.0/gems/sinatra-1.4.6/lib/sinatra/base.rb:1014:in `bloc
k in process_route'
/home/lzap/.rbenv/versions/2.0.0-p353/lib/ruby/gems/2.0.0/gems/sinatra-1.4.6/lib/sinatra/base.rb:1012:in `catc
h'
/home/lzap/.rbenv/versions/2.0.0-p353/lib/ruby/gems/2.0.0/gems/sinatra-1.4.6/lib/sinatra/base.rb:1012:in `proc
ess_route'
/home/lzap/.rbenv/versions/2.0.0-p353/lib/ruby/gems/2.0.0/gems/sinatra-1.4.6/lib/sinatra/base.rb:972:in `block
 in route!'
/home/lzap/.rbenv/versions/2.0.0-p353/lib/ruby/gems/2.0.0/gems/sinatra-1.4.6/lib/sinatra/base.rb:971:in `each'
/home/lzap/.rbenv/versions/2.0.0-p353/lib/ruby/gems/2.0.0/gems/sinatra-1.4.6/lib/sinatra/base.rb:971:in `route
!'
/home/lzap/.rbenv/versions/2.0.0-p353/lib/ruby/gems/2.0.0/gems/sinatra-1.4.6/lib/sinatra/base.rb:1084:in `bloc
k in dispatch!'
/home/lzap/.rbenv/versions/2.0.0-p353/lib/ruby/gems/2.0.0/gems/sinatra-1.4.6/lib/sinatra/base.rb:1066:in `bloc
k in invoke'
/home/lzap/.rbenv/versions/2.0.0-p353/lib/ruby/gems/2.0.0/gems/sinatra-1.4.6/lib/sinatra/base.rb:1066:in `catc
h'
/home/lzap/.rbenv/versions/2.0.0-p353/lib/ruby/gems/2.0.0/gems/sinatra-1.4.6/lib/sinatra/base.rb:1066:in `invo
ke'
/home/lzap/.rbenv/versions/2.0.0-p353/lib/ruby/gems/2.0.0/gems/sinatra-1.4.6/lib/sinatra/base.rb:1081:in `disp
atch!'
/home/lzap/.rbenv/versions/2.0.0-p353/lib/ruby/gems/2.0.0/gems/sinatra-1.4.6/lib/sinatra/base.rb:906:in `block
  in call!'
/home/lzap/.rbenv/versions/2.0.0-p353/lib/ruby/gems/2.0.0/gems/sinatra-1.4.6/lib/sinatra/base.rb:1066:in `bloc
k in invoke'
/home/lzap/.rbenv/versions/2.0.0-p353/lib/ruby/gems/2.0.0/gems/sinatra-1.4.6/lib/sinatra/base.rb:1066:in `catc
h'
/home/lzap/.rbenv/versions/2.0.0-p353/lib/ruby/gems/2.0.0/gems/sinatra-1.4.6/lib/sinatra/base.rb:1066:in `invo
ke'
/home/lzap/.rbenv/versions/2.0.0-p353/lib/ruby/gems/2.0.0/gems/sinatra-1.4.6/lib/sinatra/base.rb:906:in `call!
'/home/lzap/.rbenv/versions/2.0.0-p353/lib/ruby/gems/2.0.0/gems/sinatra-1.4.6/lib/sinatra/base.rb:894:in `call'
/home/lzap/.rbenv/versions/2.0.0-p353/lib/ruby/gems/2.0.0/gems/rack-1.5.5/lib/rack/commonlogger.rb:33:in `call
```
/home/lzap/.rbenv/versions/2.0.0-p353/lib/ruby/gems/2.0.0/gems/sinatra-1.4.6/lib/sinatra/base.rb:218:in `call' /home/lzap/work/smart-proxy/lib/proxy/log.rb:58:in `call' /home/lzap/.rbenv/versions/2.0.0-p353/lib/ruby/gems/2.0.0/gems/rack-protection-1.5.3/lib/rack/protection/xss\_h eader.rb:18:in `call' /home/lzap/.rbenv/versions/2.0.0-p353/lib/ruby/gems/2.0.0/gems/rack-protection-1.5.3/lib/rack/protection/path\_ traversal.rb:16:in `call' /home/lzap/.rbenv/versions/2.0.0-p353/lib/ruby/gems/2.0.0/gems/rack-protection-1.5.3/lib/rack/protection/json\_ csrf.rb:18:in `call' /home/lzap/.rbenv/versions/2.0.0-p353/lib/ruby/gems/2.0.0/gems/rack-protection-1.5.3/lib/rack/protection/base. rb:49:in `call' /home/lzap/.rbenv/versions/2.0.0-p353/lib/ruby/gems/2.0.0/gems/rack-protection-1.5.3/lib/rack/protection/base. rb:49:in `call' /home/lzap/.rbenv/versions/2.0.0-p353/lib/ruby/gems/2.0.0/gems/rack-protection-1.5.3/lib/rack/protection/frame \_options.rb:31:in `call' /home/lzap/.rbenv/versions/2.0.0-p353/lib/ruby/gems/2.0.0/gems/rack-1.5.5/lib/rack/nulllogger.rb:9:in `call' /home/lzap/.rbenv/versions/2.0.0-p353/lib/ruby/gems/2.0.0/gems/rack-1.5.5/lib/rack/head.rb:11:in `call' /home/lzap/.rbenv/versions/2.0.0-p353/lib/ruby/gems/2.0.0/gems/sinatra-1.4.6/lib/sinatra/show\_exceptions.rb:21 :in `call' /home/lzap/.rbenv/versions/2.0.0-p353/lib/ruby/gems/2.0.0/gems/sinatra-1.4.6/lib/sinatra/base.rb:181:in `call' /home/lzap/.rbenv/versions/2.0.0-p353/lib/ruby/gems/2.0.0/gems/sinatra-1.4.6/lib/sinatra/base.rb:2021:in `call '/home/lzap/.rbenv/versions/2.0.0-p353/lib/ruby/gems/2.0.0/gems/sinatra-1.4.6/lib/sinatra/base.rb:1486:in `bloc k in call' /home/lzap/.rbenv/versions/2.0.0-p353/lib/ruby/gems/2.0.0/gems/sinatra-1.4.6/lib/sinatra/base.rb:1795:in `sync hronize' /home/lzap/.rbenv/versions/2.0.0-p353/lib/ruby/gems/2.0.0/gems/sinatra-1.4.6/lib/sinatra/base.rb:1486:in `call '/home/lzap/.rbenv/versions/2.0.0-p353/lib/ruby/gems/2.0.0/gems/rack-1.5.5/lib/rack/builder.rb:138:in `call' /home/lzap/.rbenv/versions/2.0.0-p353/lib/ruby/gems/2.0.0/gems/rack-1.5.5/lib/rack/urlmap.rb:65:in `block in c all' /home/lzap/.rbenv/versions/2.0.0-p353/lib/ruby/gems/2.0.0/gems/rack-1.5.5/lib/rack/urlmap.rb:50:in `each' /home/lzap/.rbenv/versions/2.0.0-p353/lib/ruby/gems/2.0.0/gems/rack-1.5.5/lib/rack/urlmap.rb:50:in `call' /home/lzap/.rbenv/versions/2.0.0-p353/lib/ruby/gems/2.0.0/gems/rack-1.5.5/lib/rack/builder.rb:138:in `call' /home/lzap/.rbenv/versions/2.0.0-p353/lib/ruby/gems/2.0.0/gems/rack-1.5.5/lib/rack/handler/webrick.rb:60:in `s ervice' /home/lzap/.rbenv/versions/2.0.0-p353/lib/ruby/2.0.0/webrick/httpserver.rb:138:in `service' /home/lzap/.rbenv/versions/2.0.0-p353/lib/ruby/2.0.0/webrick/httpserver.rb:94:in `run' /home/lzap/.rbenv/versions/2.0.0-p353/lib/ruby/2.0.0/webrick/server.rb:295:in `block in start\_thread' I, [2015-10-27T15:43:23.413142 #5923] INFO -- : 127.0.0.1 - - [27/Oct/2015 15:43:23] "GET /unattended/iPXE?to ken=0a59df01-77d8-467c-8462-4b2beebcebfb HTTP/1.1" 500 152 0.0387

### **#4 - 10/27/2015 10:46 AM - Lukas Zapletal**

#### After some time I see also:

```
lzapx.brq.redhat.com - - [27/Oct/2015:15:43:23 CET] "GET /unattended/iPXE?token=0a59df01-77d8-467c-8462-4b2bee
bcebfb HTTP/1.1" 500 155
- -> /unattended/iPXE?token=0a59df01-77d8-467c-8462-4b2beebcebfb
E, [2015-10-27T15:45:26.430753 #5923] ERROR -- : Failed to retrieve iPXE template for {"token"=>"0a59df01-77d8
-467c-8462-4b2beebcebfb", "splat"=>[], "captures"=>["iPXE"], "kind"=>"iPXE"}: Net::ReadTimeout
D, [2015-10-27T15:45:26.430968 #5923] DEBUG -- : /home/lzap/.rbenv/versions/2.0.0-p353/lib/ruby/2.0.0/net/prot
ocol.rb:158:in `rescue in rbuf_fill'
/home/lzap/.rbenv/versions/2.0.0-p353/lib/ruby/2.0.0/net/protocol.rb:152:in `rbuf_fill'
/home/lzap/.rbenv/versions/2.0.0-p353/lib/ruby/2.0.0/net/protocol.rb:134:in `readuntil'
/home/lzap/.rbenv/versions/2.0.0-p353/lib/ruby/2.0.0/net/protocol.rb:144:in `readline'
/home/lzap/.rbenv/versions/2.0.0-p353/lib/ruby/2.0.0/net/http/response.rb:39:in `read_status_line'
/home/lzap/.rbenv/versions/2.0.0-p353/lib/ruby/2.0.0/net/http/response.rb:28:in `read_new'
/home/lzap/.rbenv/versions/2.0.0-p353/lib/ruby/2.0.0/net/http.rb:1406:in `block in transport_request'
/home/lzap/.rbenv/versions/2.0.0-p353/lib/ruby/2.0.0/net/http.rb:1403:in `catch'
/home/lzap/.rbenv/versions/2.0.0-p353/lib/ruby/2.0.0/net/http.rb:1403:in `transport_request'
/home/lzap/.rbenv/versions/2.0.0-p353/lib/ruby/2.0.0/net/http.rb:1376:in `request'
/home/lzap/.rbenv/versions/2.0.0-p353/lib/ruby/gems/2.0.0/gems/rest-client-1.6.9/lib/restclient/net_http_ext.r
b:51:in `request'
/home/lzap/work/smart-proxy/lib/proxy/request.rb:46:in `send_request'
/home/lzap/work/smart-proxy/modules/templates/template_proxy_request.rb:21:in `get_template'
/home/lzap/work/smart-proxy/modules/templates/template_proxy_request.rb:38:in `get_template'
/home/lzap/work/smart-proxy/modules/templates/templates_api.rb:19:in `block (2 levels) in <class:TemplatesApi>
/home/lzap/work/smart-proxy/lib/proxy/helpers.rb:14:in `log_halt'
/home/lzap/work/smart-proxy/modules/templates/templates_api.rb:18:in `block in <class:TemplatesApi>'
/home/lzap/.rbenv/versions/2.0.0-p353/lib/ruby/gems/2.0.0/gems/sinatra-1.4.6/lib/sinatra/base.rb:1609:in `call
```
/home/lzap/.rbenv/versions/2.0.0-p353/lib/ruby/gems/2.0.0/gems/sinatra-1.4.6/lib/sinatra/base.rb:1609:in `bloc k in compile!'

'

/home/lzap/.rbenv/versions/2.0.0-p353/lib/ruby/gems/2.0.0/gems/sinatra-1.4.6/lib/sinatra/base.rb:974:in `[]' /home/lzap/.rbenv/versions/2.0.0-p353/lib/ruby/gems/2.0.0/gems/sinatra-1.4.6/lib/sinatra/base.rb:974:in `block (3 levels) in route!' /home/lzap/.rbenv/versions/2.0.0-p353/lib/ruby/gems/2.0.0/gems/sinatra-1.4.6/lib/sinatra/base.rb:993:in `route \_eval' /home/lzap/.rbenv/versions/2.0.0-p353/lib/ruby/gems/2.0.0/gems/sinatra-1.4.6/lib/sinatra/base.rb:974:in `block (2 levels) in route!' /home/lzap/.rbenv/versions/2.0.0-p353/lib/ruby/gems/2.0.0/gems/sinatra-1.4.6/lib/sinatra/base.rb:1014:in `bloc k in process\_route' /home/lzap/.rbenv/versions/2.0.0-p353/lib/ruby/gems/2.0.0/gems/sinatra-1.4.6/lib/sinatra/base.rb:1012:in `catc h' /home/lzap/.rbenv/versions/2.0.0-p353/lib/ruby/gems/2.0.0/gems/sinatra-1.4.6/lib/sinatra/base.rb:1012:in `proc ess\_route' /home/lzap/.rbenv/versions/2.0.0-p353/lib/ruby/gems/2.0.0/gems/sinatra-1.4.6/lib/sinatra/base.rb:972:in `block in route!' /home/lzap/.rbenv/versions/2.0.0-p353/lib/ruby/gems/2.0.0/gems/sinatra-1.4.6/lib/sinatra/base.rb:971:in `each' /home/lzap/.rbenv/versions/2.0.0-p353/lib/ruby/gems/2.0.0/gems/sinatra-1.4.6/lib/sinatra/base.rb:971:in `route !' /home/lzap/.rbenv/versions/2.0.0-p353/lib/ruby/gems/2.0.0/gems/sinatra-1.4.6/lib/sinatra/base.rb:1084:in `bloc k in dispatch!' /home/lzap/.rbenv/versions/2.0.0-p353/lib/ruby/gems/2.0.0/gems/sinatra-1.4.6/lib/sinatra/base.rb:1066:in `bloc k in invoke' /home/lzap/.rbenv/versions/2.0.0-p353/lib/ruby/gems/2.0.0/gems/sinatra-1.4.6/lib/sinatra/base.rb:1066:in `catc h' /home/lzap/.rbenv/versions/2.0.0-p353/lib/ruby/gems/2.0.0/gems/sinatra-1.4.6/lib/sinatra/base.rb:1066:in `invo ke' /home/lzap/.rbenv/versions/2.0.0-p353/lib/ruby/gems/2.0.0/gems/sinatra-1.4.6/lib/sinatra/base.rb:1081:in `disp atch!' /home/lzap/.rbenv/versions/2.0.0-p353/lib/ruby/gems/2.0.0/gems/sinatra-1.4.6/lib/sinatra/base.rb:906:in `block in call!' /home/lzap/.rbenv/versions/2.0.0-p353/lib/ruby/gems/2.0.0/gems/sinatra-1.4.6/lib/sinatra/base.rb:1066:in `bloc k in invoke' /home/lzap/.rbenv/versions/2.0.0-p353/lib/ruby/gems/2.0.0/gems/sinatra-1.4.6/lib/sinatra/base.rb:1066:in `catc h' /home/lzap/.rbenv/versions/2.0.0-p353/lib/ruby/gems/2.0.0/gems/sinatra-1.4.6/lib/sinatra/base.rb:1066:in `invo ke' /home/lzap/.rbenv/versions/2.0.0-p353/lib/ruby/gems/2.0.0/gems/sinatra-1.4.6/lib/sinatra/base.rb:906:in `call! '/home/lzap/.rbenv/versions/2.0.0-p353/lib/ruby/gems/2.0.0/gems/sinatra-1.4.6/lib/sinatra/base.rb:894:in `call' /home/lzap/.rbenv/versions/2.0.0-p353/lib/ruby/gems/2.0.0/gems/rack-1.5.5/lib/rack/commonlogger.rb:33:in `call '/home/lzap/.rbenv/versions/2.0.0-p353/lib/ruby/gems/2.0.0/gems/sinatra-1.4.6/lib/sinatra/base.rb:218:in `call' /home/lzap/work/smart-proxy/lib/proxy/log.rb:58:in `call' /home/lzap/.rbenv/versions/2.0.0-p353/lib/ruby/gems/2.0.0/gems/rack-protection-1.5.3/lib/rack/protection/xss\_h eader.rb:18:in `call' /home/lzap/.rbenv/versions/2.0.0-p353/lib/ruby/gems/2.0.0/gems/rack-protection-1.5.3/lib/rack/protection/path\_ traversal.rb:16:in `call' /home/lzap/.rbenv/versions/2.0.0-p353/lib/ruby/gems/2.0.0/gems/rack-protection-1.5.3/lib/rack/protection/json\_ csrf.rb:18:in `call' /home/lzap/.rbenv/versions/2.0.0-p353/lib/ruby/gems/2.0.0/gems/rack-protection-1.5.3/lib/rack/protection/base. rb:49:in `call' /home/lzap/.rbenv/versions/2.0.0-p353/lib/ruby/gems/2.0.0/gems/rack-protection-1.5.3/lib/rack/protection/base. rb:49:in `call' /home/lzap/.rbenv/versions/2.0.0-p353/lib/ruby/gems/2.0.0/gems/rack-protection-1.5.3/lib/rack/protection/frame \_options.rb:31:in `call' /home/lzap/.rbenv/versions/2.0.0-p353/lib/ruby/gems/2.0.0/gems/rack-1.5.5/lib/rack/nulllogger.rb:9:in `call' /home/lzap/.rbenv/versions/2.0.0-p353/lib/ruby/gems/2.0.0/gems/rack-1.5.5/lib/rack/head.rb:11:in `call' /home/lzap/.rbenv/versions/2.0.0-p353/lib/ruby/gems/2.0.0/gems/sinatra-1.4.6/lib/sinatra/show\_exceptions.rb:21 :in `call' /home/lzap/.rbenv/versions/2.0.0-p353/lib/ruby/gems/2.0.0/gems/sinatra-1.4.6/lib/sinatra/base.rb:181:in `call' /home/lzap/.rbenv/versions/2.0.0-p353/lib/ruby/gems/2.0.0/gems/sinatra-1.4.6/lib/sinatra/base.rb:2021:in `call '/home/lzap/.rbenv/versions/2.0.0-p353/lib/ruby/gems/2.0.0/gems/sinatra-1.4.6/lib/sinatra/base.rb:1486:in `bloc k in call' /home/lzap/.rbenv/versions/2.0.0-p353/lib/ruby/gems/2.0.0/gems/sinatra-1.4.6/lib/sinatra/base.rb:1795:in `sync hronize' /home/lzap/.rbenv/versions/2.0.0-p353/lib/ruby/gems/2.0.0/gems/sinatra-1.4.6/lib/sinatra/base.rb:1486:in `call '/home/lzap/.rbenv/versions/2.0.0-p353/lib/ruby/gems/2.0.0/gems/rack-1.5.5/lib/rack/builder.rb:138:in `call' /home/lzap/.rbenv/versions/2.0.0-p353/lib/ruby/gems/2.0.0/gems/rack-1.5.5/lib/rack/urlmap.rb:65:in `block in c  $a111$ /home/lzap/.rbenv/versions/2.0.0-p353/lib/ruby/gems/2.0.0/gems/rack-1.5.5/lib/rack/urlmap.rb:50:in `each' /home/lzap/.rbenv/versions/2.0.0-p353/lib/ruby/gems/2.0.0/gems/rack-1.5.5/lib/rack/urlmap.rb:50:in `call' /home/lzap/.rbenv/versions/2.0.0-p353/lib/ruby/gems/2.0.0/gems/rack-1.5.5/lib/rack/builder.rb:138:in `call' /home/lzap/.rbenv/versions/2.0.0-p353/lib/ruby/gems/2.0.0/gems/rack-1.5.5/lib/rack/handler/webrick.rb:60:in `s ervice' /home/lzap/.rbenv/versions/2.0.0-p353/lib/ruby/2.0.0/webrick/httpserver.rb:138:in `service' /home/lzap/.rbenv/versions/2.0.0-p353/lib/ruby/2.0.0/webrick/httpserver.rb:94:in `run' /home/lzap/.rbenv/versions/2.0.0-p353/lib/ruby/2.0.0/webrick/server.rb:295:in `block in start\_thread'

### **#5 - 10/28/2015 01:33 PM - The Foreman Bot**

- *Status changed from New to Ready For Testing*
- *Pull request https://github.com/theforeman/smart-proxy/pull/334 added*
- *Pull request deleted ()*

# **#6 - 11/02/2015 05:01 AM - Anonymous**

- *Status changed from Ready For Testing to Closed*
- *% Done changed from 0 to 100*

Applied in changeset [26aba8520d3d32ca27b9708cb98169bc31d43d7b](https://projects.theforeman.org/projects/smart-proxy/repository/7/revisions/26aba8520d3d32ca27b9708cb98169bc31d43d7b).

### **#7 - 11/02/2015 05:43 AM - Dominic Cleal**

- *translation missing: en.field\_release set to 104*
- *Assignee set to Anonymous*